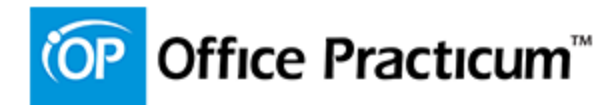

## **Checklist for Care Plans**

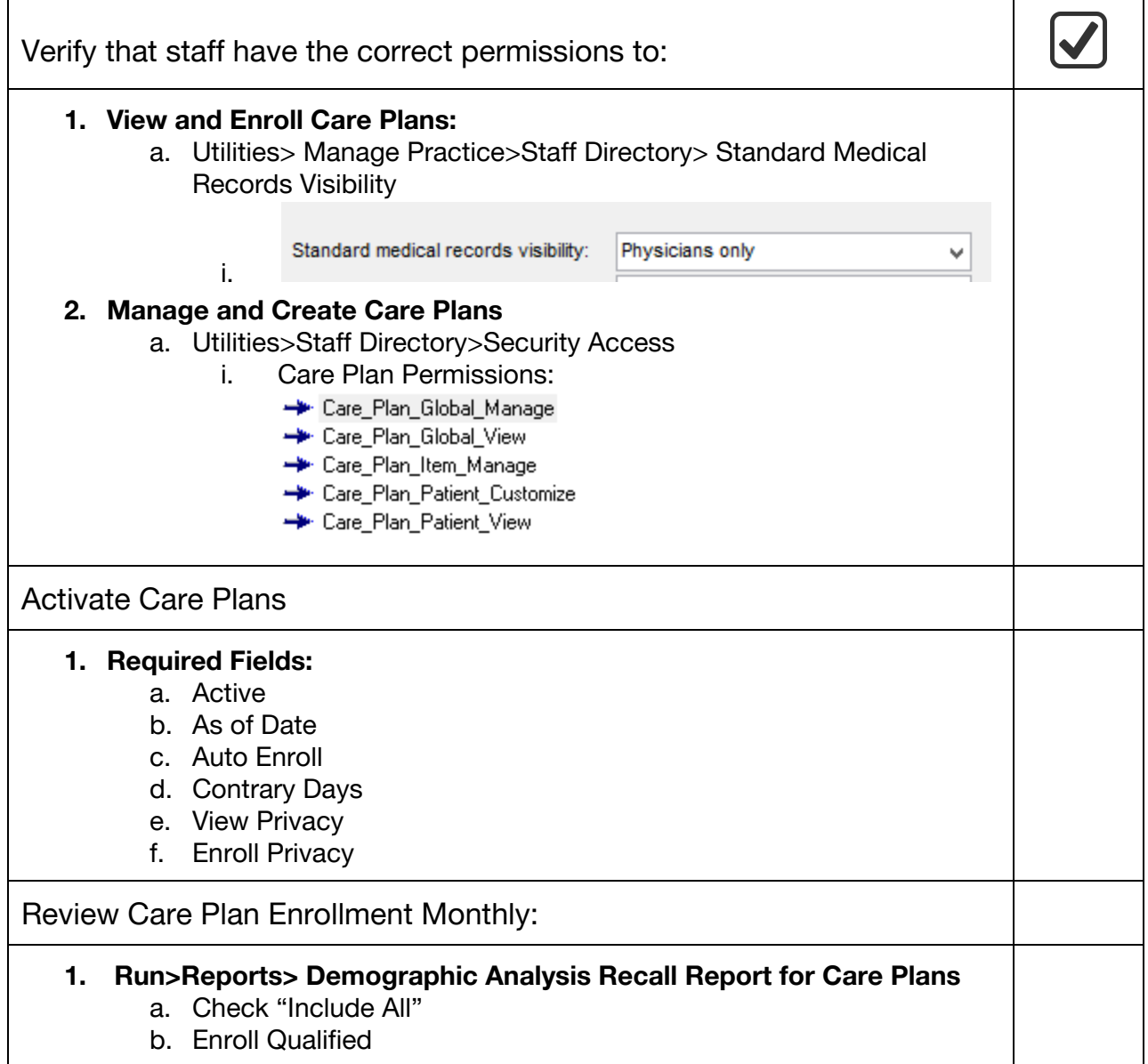